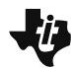

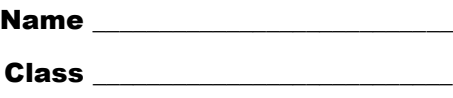

# **Problem 1 – Creating a Scatter Plot**

Read the directions on page 1.2. On page 1.4, create a scatter plot of **List1** and **List2** from the spreadsheet. Use the **Attributes** tool to select **Points are connected**.

Sketch the graph from page 1.4.

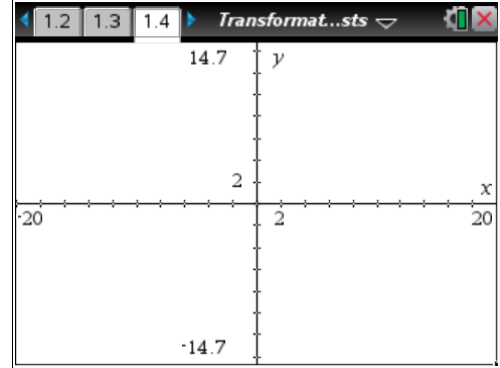

### **Problem 2 – Reflections and Rotations**

On page 2.2, create **list3** with the opposite of all the *x*-values in **list1**. Create **list4** with the opposite of all the *y*-values in **list2**.

On page 2.4, add the following scatter plots one at a time. Identify the type of *reflection* that occurs for each type of ordered pair.

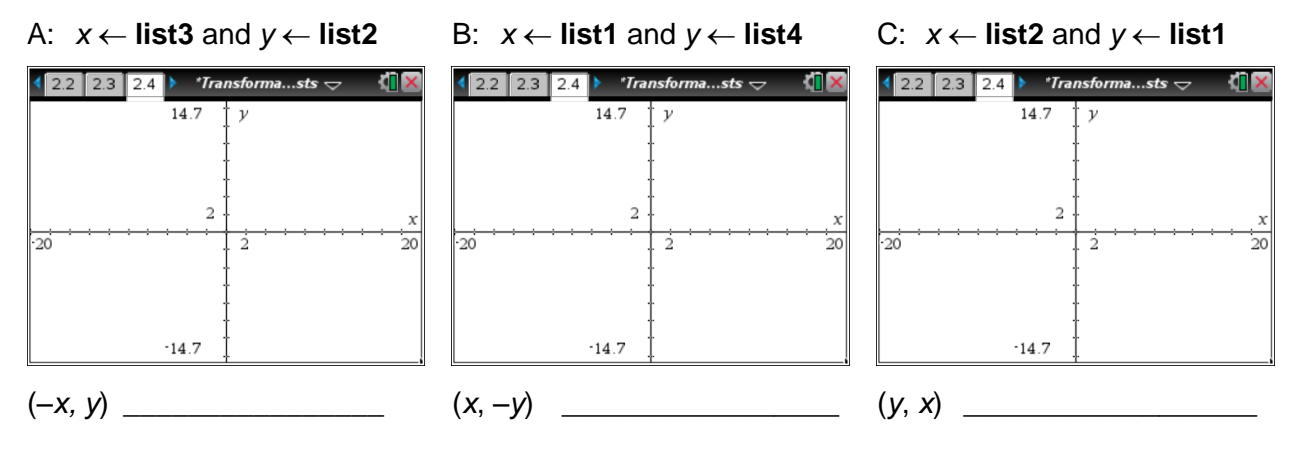

On page 2.6, add the following scatter plots one at a time. Identify the type of *rotation* that occurs for each type of ordered pair.

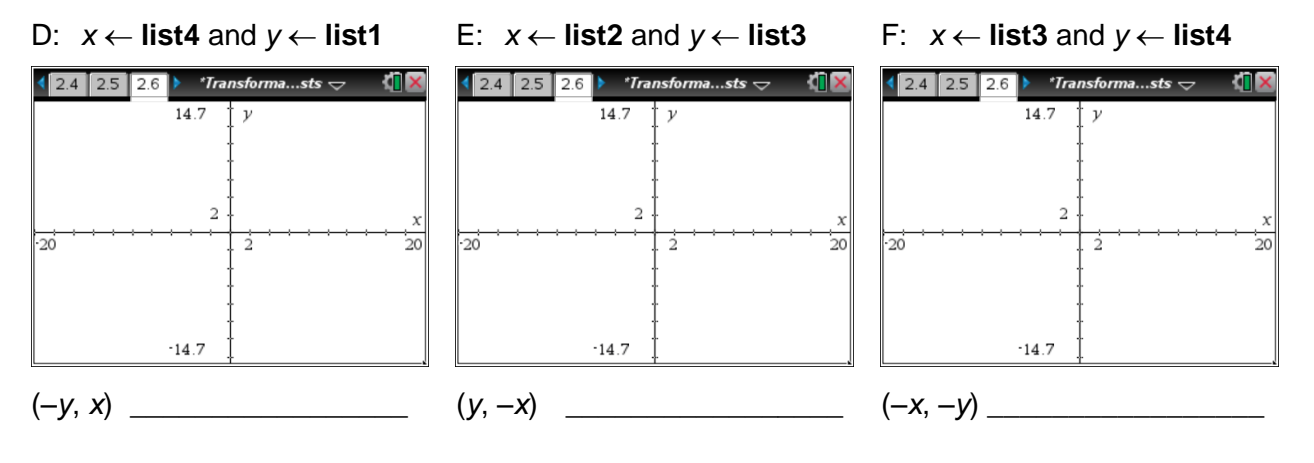

# Transformations With Lists

## **Problem 3 – Translations**

On page 3.2, enter the following formulas to translate the scatter plot on page 3.3.

### **list3: =list1***–***5 list4: =list2+3**

Where did the image shift? How many units left/right and how many units up/down?

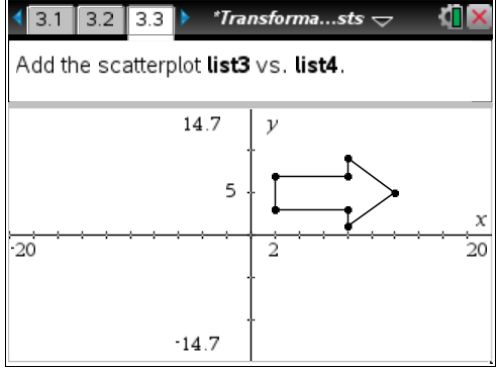

Translate the scatter plot into Quadrant 3 by editing the formula bars for **list3** and **list4**.

**list3** formula: \_\_\_\_\_\_\_\_\_\_\_\_\_\_\_\_\_\_\_\_

**list4** formula:

Explain how the image shifted:

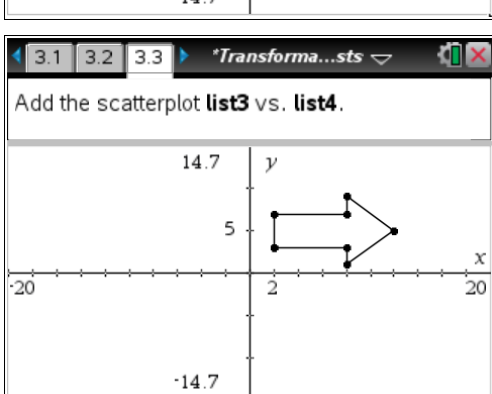

# **Problem 4 – Dilations**

On page 4.2, enter the following formulas to dilate the scatter plot on page 4.3.

### **list3: =0.5\*list1 list4: =0.5\*list2**

Explain what happened to the image.

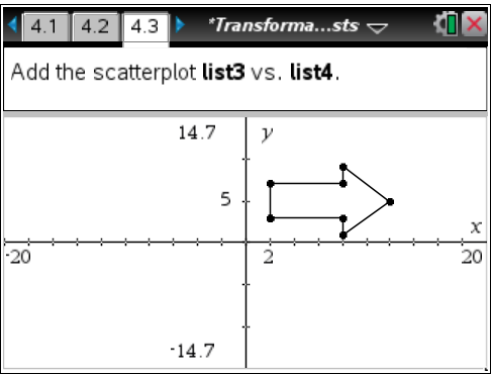

Dilate the scatter plot into Quadrant 3 by editing the formula bars for **list3** and **list4**.

**list3** formula:  $\blacksquare$ 

**list4** formula: \_\_\_\_\_\_\_\_\_\_\_\_\_\_\_\_\_\_\_\_

Explain what happened to the image.

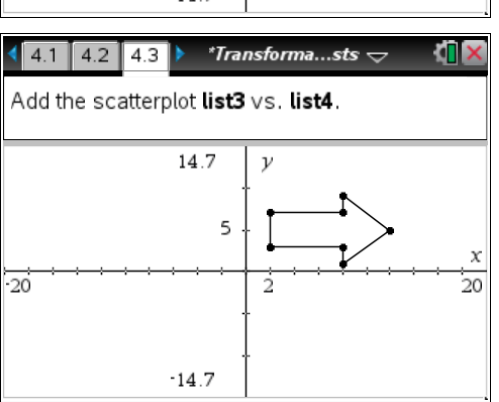